## **Jezyk SQL (strukturalny jezyk zapytan)**

Na bazie danych wykonywane sa nastepujace operacje:

- 1. dopisywanie, usuwanie i modyfikacja danych,
- 2. wyszukiwanie danych spelniajacych okreslone kryteria wyboru,
- 3. przetwarzanie danych, np. wykonywanie obliczen z wykorzystaniem operacji logicznych, arytmetycznych i funkcji wbudowanych w system zarzadzania bazami danych,
- 4. zapisywanie sekwencji operacji w postaci odpowiednich konstrukcji algorytmicznych makra i makrodefinicje,
- 5. zapamietanie danych bedacych wynikiem wyszukiwania w celu dalszego wykorzystania, np. wydrukowania lub utworzenia nowych relacji w bazie.

Uzytkownik okreslajac, jakie operacje na danych maja byc wykonane, posluguje sie pewnym abstrakcyjnym jezykiem, tzw. jezykiem manipulacji danymi. Jezyki te we wspólczesnych systemach zarzadzania bazami danych maja bardzo duze mozliwosci. Pozwalaja nie tylko wybrac jedna z dostepnych w systemie operacji, ale umozliwiaja definiowanie operacji zlozonych, okreslania zlozonych kryteriów wyboru, w których korzysta sie z wbudowanych w system funkcji lub funkcji definiowanych przez uzytkownika (np. w systemie Access mozna definiowac wlasne funkcje w jezyku Visual Basic). Pozwalaja takze na tworzenie, zapamietanie, a nastepnie uruchamianie pewnych powtarzajacych sie sekwencji w postaci makr. Najbardziej popularnym obecnie jezykiem tego typu jest jezyk **SQL** (Structured Query Language). Pierwszy standard organizacji ISO tego jezyka powstal w 1987 roku, drugi w 1989, a trzeci w 1993 roku. W ksiazce uzywamy implementacji PostgreSQL 7.1 dostepnej w sieci pod adresem: http://www.postgresql.org. Wersja ta niewiele rózni sie od Standardu. Drobne róznice dotycza jedynie regul syntaktycznych poszczególnych konstrukcji.

Podstawowymi pojeciami w jezyku SQL sa:

- tabela (odpowiednik relacji),
- kolumna tabeli (atrybut relacji),
- wiersz tabeli (pojedyncza krotka),
- wartosc wpisana w komórke na przecieciu wiersza i kolumny.

Poslugujac sie jezykiem SQL mozemy wykonac wszystkie podstawowe operacje na danych:

- wyszukiwanie danych w bazie (oznaczone slowem kluczowym SELECT),
- wstawianie, modyfikowanie i usuwanie danych z bazy (INSERT INTO, UPDATE, DELETE FROM),
- dodawanie do bazy danych nowych relacji, indeksów i perspektyw (CREATE TABLE, CREATE INDEX, CREATE VIEW),
- ochrona danych w bazie (GRANT, REVOKE).

# *1 SQL jako jezyk definicji danych*

#### **1.1 Typy danych, tworzenie tabel**

W zakresie typów danych nie ma zgodnosci wsród firm dostarczajacych systemy baz danych. W Standardzie jezyka SQL wystepuja typy napisowe, liczbowe, typy dla oznaczania dat i czasu. W PostgreSQL 7.1 zaimplementowano nastepujace typy danych:

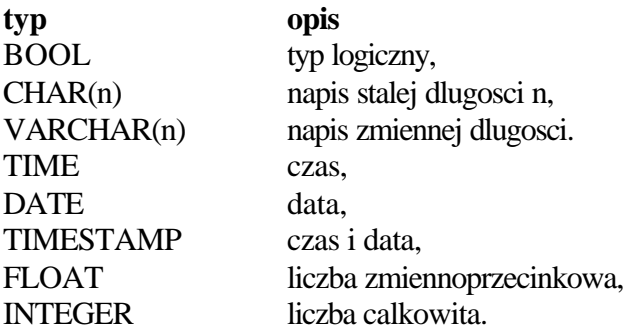

Omawianie instrukcji SQL rozpoczynamy od instrukcji sluzacej do utworzenia nowej tabeli CREATE TABLE. Pokazemy jej zastosowanie na przykladzie tworzenia tabeli o nazwie *Pracownicy* z nastepujacymi kolumnami:

identyfikator pracownika, nazwisko pracownika, imie pracownika, kod dzialu, w którym pracuje, informacja czy pracownik jest ubezpieczony. Instrukcja sluzaca do utworzenia takiej tabeli jest nastepujaca:

CREATE TABLE *Pracownicy* ( ID\_prac INTEGER, nazwisko VARCHAR(25), imie VARCHAR(10), kod\_dz VARCHAR(10), ubezpiecz BOOL).

Mozna okreslac domyslne wartosci, na przyklad jezeli zastapimy czesc dotyczaca kolumny *ubezpiecz* przez *ubezpiecz BOOL DEFAULT 't',* to w ostatniej kolumnie bedzie wpisywana domyslna wartosc badz podana explicite w instrukcji INSERT.

W PostgreSQL mozna takze definiowac tabele, które dziedzicza atrybuty po tabelach zdefiniowanych wczesniej. Na przyklad tabela *Dyrektorzy* zdefiniowana jako:

CREATE TABLE *Dyrektorzy* (wynagrodzenie FLOAT, samochod VARCHAR(10)) INHERITS (Pracownicy);

zawiera 7 atrybutów, z czego 5 jest identycznych jak w tabeli *Pracownicy* oraz dodatkowo zawiera atrybuty *wynagrodzenie*, *samochod.*

Tworzenie tabeli w PostgreSQL moze byc polaczone z ustalaniem wiezów spójnosci. Wiezy spójnosci sa to warunki zaimplementowane w bazie danych, które okreslaja kiedy dane sa zgodne z rzeczywistoscia. Wiezy ograniczaja mozliwe wartosci jakie moga pojawiac sie w wierszach tabeli. W PostgreSQL tworzeniu tabeli moze towarzyszyc ustalenie nastepujacych wiezów (CONSTRAINT):

- ü wiezy NOT NULL w kolumnie nie jest dozwolona wartosc NULL,
- ü wiezy CHECK warunek, który ma byc prawdziwy dla wszystkich wierszy tabeli,
- wiezy UNIQUE wartosc atrybutu nie moze sie powtarzac w tabeli,
- wiezy PRIMARY KEY okreslaja klucz podstawowy, czyli sa polaczeniem wiezów UNIQUE i NOT NULL,
- wiezy FOREIGN KEY okreslaja klucz obcy, czyli atrybut zwiazany z kluczem z innej tabeli, tworzy sie przez zastosowanie REFERENCES w jednej tabeli oraz PRIMARY KEY w drugiej.

Utworzymy nowa tabele *Praca:*

CREATE TABLE *Praca* ( ID\_trans INTEGER PRIMARY KEY, ID\_prac INTEGER REFERENCES Pracownicy, data DATE NOT NULL, czas FLOAT CHECK (czas  $> 0$ ), stawka FLOAT CHECK (stawka> 0 AND stawka< 50.00)  $\lambda$ 

oraz zmodyfikujemy instrukcje tworzenia tabeli *Pracownicy.*

CREATE TABLE *Pracownicy* ( ID\_prac INTEGER PRIMARY KEY, nazwisko VARCHAR(25) NOT NULL, imie VARCHAR(10), kod\_dz VARCHAR(10), ubezpiecz BOOL).

Zauwazmy, ze po ustaleniu powyzszych wiezów kazdej operacji wpisywania lub modyfikacji danych bedzie towarzyszyc sprawdzanie pewnych warunków. Dla tabeli *Praca,* w której ID\_trans jest kluczem glównym, sprawdza sie, czy wartosci atrybutu ID\_trans w poszczególnych wierszach sa okreslone i unikatowe. Z kolei kazda wartosc atrybutu ID\_prac z tabeli *Praca* powinna wystepowac w tabeli *Pracownicy,* wartosc atrybutu *data* musi byc okreslona, zas wartosci atrybutów *czas* i *stawka* musza spelniac warunki okreslone we wiezach, tj. *czas* musi byc dodatni, *stawka* jest dodatnia i mniejsza niz 50. Wiersze, które nie spelniaja warunków nie beda wpisywane do tabeli.

## **1.2 Zmiany w definicji tabeli**

Instrukcja ALTER TABLE umozliwia wykonanie nastepujacych operacji:

- zmiana nazwy tabeli,
- zmiana nazwy kolumny w tabeli,
- dolaczenie nowej kolumny,
- dolaczenie wartosci domyslnej w kolumnie,
- usuniecie definicji wartosci domyslnej.

Instrukcje:

- ALTER TABLE Praca RENAME TO Godz\_dod,
- ALTER TABLE Pracownicy RENAME COLUMN ID prac to ID,
- ALTER TABLE Pracownicy ADD COLUMN Pesel CHAR(11),
- ALTER TABLE Pracownicy ALTER COLUMN ubezpiecz SET DEFAULT 't',
- ALTER TABLE Pracownicy ALTER COLUMN ubezpiecz DROP DEFAULT,

sluza odpowiednio do zmiany nazwy tabeli *Praca,* zmiany nazwy kolumny ID\_prac w tabeli *Pracownicy,* dolaczenie nowej kolumny w tabeli *Pracownicy,* ustalenie wartosci domyslnej w kolumnie *ubezpiecz* oraz usuniecie definicji wartosci domyslnej.

#### **1.3 Definiowanie indeksów, klastrów i perspektyw**

Obok instrukcji tworzenia tabeli w SQL dysponujemy instrukcja sluzaca do tworzenia indeksów. Indeksy stanowia podstawowa strukture w bazach danych umozliwiajaca szybkie wyszukiwanie informacji. Zalozenie nowego indeksu wykonuje sie przy pomocy instrukcji:

CREATE [UNIQUE] INDEX nazwa\_indeksu ON nazwa\_tabeli (nazwa\_atrybutu, ..)

Slowo kluczowe UNIQUE gwarantuje stworzenie indeksu jednoznacznego. Kazda próba wpisania duplikatów atrybutów okreslajacych indeks spowoduje blad. Na przyklad w tabeli *Pracownicy* mozemy zwiazac indeks z dzialem pracownika:

CREATE INDEX ind\_dz ON *Pracownicy* (kod\_dz);

Zauwazmy, ze potrzebne jest przypisanie nazwy kazdemu indeksowi.

Z indeksem laczy sie pojecie klastra pamieci. Wykonanie instrukcji:

CLUSTER nazwa\_indeksu ON nazwa\_tabeli

powoduje przemieszczenie elementów tabeli zgodnie z uporzadkowaniem przez wskazany indeks, co ulatwia wyszukiwanie duplikatów. Wykonanie

CLUSTER ind\_dz ON Pracownicy

spowoduje, ze wiersze dotyczace pracowników z tych samych dzialów beda pogrupowane i w zwiazku z tym instrukcja typu

SELECT \* FROM Pracownicy WHERE kod  $dz = 10$ 

wykona sie szybciej.

Perspektywa jest tabela wirtualna. Mozna jej uzywac tak jakby byla tabela. Wiersze perspektywy nie sa przechowywane w bazie danych, sa jedynie wyliczane na zadanie. Perspektywy sluza do dostosowania bazy danych do potrzeb róznych grup uzytkowników. Stanowia 'perspektywe' z jakiej dana grupa widzi baze danych. Perspektywy umozliwiaja wykonywanie operacji podobnych do operacji wykonywanych na tabelach, to jest operacji wyszukiwania i modyfikowania danych. Ponizsza instrukcja definiuje perspektywe *Pracownicy-sprzedaz* zlozona z tych wierszy z tabeli *Pracownicy*, które dotycza osób zatrudnionych w dziale sprzedazy.

CREATE VIEW Pracownicy-sprzedaz AS

SELECT nazwisko, imie FROM Pracownicy WHERE kod\_dz='sprzedaz';

#### **1.4 Liczniki i wyzwalacze**

W PostgreSQL oprócz tabel, indeksów i perspektyw mozna takze definiowac liczniki, wyzwalacze i funkcje. Licznik jest obiektem, który automatycznie zwieksza swoja wartosc po jego kazdorazowym odczycie. Liczniki sa uzywane do generowania unikalnych identyfikatorów wierszy. Licznik definiuje sie przy pomocy polecenia:

CREATE SEQUENCE nazwa\_licznika

Trzy funkcje standardowe operuja na licznikach:

- nextval(nazwa) zwraca kolejna wartosc licznika i jednoczesnie modyfikuje licznik,
- currval(nazwa) zwraca wartosc z poprzedniego odwolania nextval, bez zmiany wartosci licznika,
- setval(nazwa, N) ustala wartosc licznika na N.

Jezeli utworzymy licznik CREATE SEQUENCE numer\_prac; to mozemy uzyc go przy tworzeniu tabeli: CREATE TABLE *Pracownicy* ( ID\_prac INTEGER DEFAULT nextval('numer\_prac'), nazwisko VARCHAR(25) NOT NULL, imie VARCHAR(10),

kod\_dz VARCHAR(10), ubezpiecz BOOL).

Uwaga: jezeli licznik nie zostal zaincjalizowany przy pomocy *setval,* to domyslnie przyjmuje sie wartosc 1 jako poczatkowa.

Wyzwalacze sa procedurami uruchamianymi automatycznie na skutek zdarzen zachodzacych w bazie danych. Sluza do oprogramowania wiezów spójnosci i do oprogramowania stalych czynnosci, które powinny byc wykonywane w kazdej aplikacji korzystajacej z bazy danych. Wyzwalacze obu typów moga byc uruchamiane w wyniku nastepujacych polecen: INSERT (wstawianie), DELETE (usuwanie), UPDATE (modyfikacja). Wyzwalacz definiuje sie za pomoca polecenia:

CREATE TRIGGER nazwa\_wyzwalacza {BEFORE|AFTER}

{zdarzenie\_1 [OR zdarzenie\_2 [OR zdarzenie\_3]]}

ON nazwa\_tabeli FOR EACH ROW

EXECUTE PROCEDURE nazwa\_procedury (argumenty,...);

gdzie zdarzenie\_1, zdarzenie\_2, zdarzenie\_3 jest jednym z polecen INSERT, DELETE, UPDATE, zas nazwa\_procedury jest nazwa procedury zdefiniowanej w jezyku C. Na przyklad instrukcja:

CREATE TRIGGER usuwanie\_prac AFTER DELETE

ON *Pracownicy* FOR EACH ROW EXECUTE PROCEDURE komunikat();

powoduje utworzenie wyzwalacza, który bedzie wywolywac procedure (która musi byc wczesniej zdefiniowana*) komunikat* po kazdej operacji usuwania danych z tabeli *Pracownicy*.

Uzytkownik PostgreSQL ma mozliwosc definiowania w SQL swoich wlasnych funkcji, których moze nastepnie uzywac w wyrazeniach i zapytaniach . Definicja funkcji jest postaci: CREATE FUNCTION nazwa funkcji ( $[typ\ arg {, typ\ arg}]$ ) RETURNS typ\_wyniku AS ciag\_zapytan\_sql LANGUAGE 'sql';

Zauwazmy, ze kazda funkcja zwraca pewien wynik - jest to wartosc zwracana przez ostatnie zapytanie z ciagu zapytan SQL (ciala funkcji). Odwolanie do argumentu funkcji w ciele funkcji jest postaci \$n, gdzie n jest numerem argumentu.

Przyklad. Instrukcja CREATE FUNCTION premia(FLOAT) RETURNS FLOAT AS 'SELECT 0.25 \* \$1;' LANGUAGE 'sql' definiuje funkcje jedno-argumentowa premia; cialo tej funkcji sklada sie tylko z jednego zapytania. Mozna jej uzyc w innych zapytaniach, np. SELECT premia(Praca.stawka) AS odpowiedz.

## **1.5 Usuwanie tabel, indeksów, perspektyw, liczników, wyzwalaczy, funkcji**

Instrukcje: DROP TABLE nazwa tabeli; DROP INDEX nazwa\_indeksu; DROP VIEW nazwa\_perspektywy; DROP SEQUENCE nazwa\_licznika; DROP TRIGGER nazwa\_wyzwalacza; DROP FUNCTION nazwa\_funkcji; sluza odpowiednio, do usuwania tabeli, indeksu, perspektywy, licznika, wyzwalacza i funkcji. Przyklad. Instrukcja: DROP TABLE *Pracownicy;* powoduje, ze dalsze odwolania do tabeli *Pracownicy* (na przyklad wstawianie danych) nie

# *2 SQL jako jezyk manipulowania danymi*

### **2.1 Wstawianie danych**

beda mogly byc wykonane.

Dane do tabeli sa wstawiane za pomoca instrukcji:

INSERT INTO nazwa\_tabeli VALUES (wartosc {, wartosc})

Zalózmy, ze do tabeli *Pracownicy* chcemy wstawic dane dotyczace Jana Kowalskiego, zatrudnionego w dziale SPR, z identyfikatorem 12, ubezpieczonemu. Wystarczy wykonac instrukcje:

INSERT INTO Pracownicy VALUES (12,'Kowalski', 'Jan', 'SPR','t').

Warto zwrócic uwage na kolejnosc wartosci odpowiadajaca kolejnosci atrybutów podanych w instrukcji tworzacej tabele.

Mozliwa jest takze bardziej zlozona postac operacji wstawiania wykorzystujaca instrukcje SELECT.

Instrukcja

INSERT INTO Dyrektorzy(ID\_prac, nazwisko, imie, kod\_dz, ubezpiecz)

SELECT ID\_prac, nazwisko, imie, kod\_dz, ubezpiecz

FROM Pracownicy WHERE kod\_dz='SPR';

wstawia dane dotyczace wszystkich pracowników z dzialu 'SPR' do tabeli Dyrektorzy, pozostawiajac atrybuty *wynagrodzenie, samochod* jako NULL

#### **2.2 Usuwanie danych**

Dane mozna usuwac z tabel bazy danych kierujac do systemu nastepujaca instrukcje:

DELETE FROM nazwa\_tabeli

[WHERE warunek].

Jezeli uzyje sie opcjonalnego warunku, to zostana usuniete jedynie wiersze spelniajace warunek. Jezeli warunek nie wystepuje, to usuwa sie wszystkie wiersze z tabeli. Instrukcja

DELETE FROM *Pracownicy*

WHERE kod\_dz='SPR';

usuwa wszystkich pracowników z dzialu SPR.

## **2.3 Modyfikacja danych**

System zarzadzania baza danych dokonuje modyfikacji wartosci zapisanych w bazie danych, jezeli otrzyma do wykonania instrukcje:

UPDATE nazwa\_tabeli SET nazwa\_atrybutu = wyrazenie {, nazwa\_atrybutu = wyrazenie} [WHERE warunek] Instrukcja UPDATE Praca SET stawka = stawka  $*$  1.15 WHERE data = '12. 24.98'; zwieksza stawke o 15% dla wszystkich pracowników pracujacych 24 grudnia 1998.

## *3 Wyszukiwanie danych*

## **3.1 Wyswietlanie calej tabeli i wybranych kolumn**

Centralna instrukcja SQL jest instrukcja sluzaca do wyszukiwania informacji z bazy danych. Jest to instrukcja SELECT, okreslajaca z jakich tabel w bazie danych maja byc wyswietlane dane, jakie warunki maja spelniac i w jakiej dokladnie postaci maja sie pojawiac przed uzytkownikiem.

Instrukcja

SELECT \* FROM nazwa\_tabeli;

sluzy do wyswietlania wszystkich wierszy z tabeli, zas

SELECT nazwa\_atrybutu {, nazwa\_atrybutu} FROM nazwa\_tabeli;

wyswietla jedynie wartosci z wybranych kolumn.

Na przyklad, jezeli do tabeli *Pracownicy* zostala wpisana tylko jedna krotka, to wynikiem zapytania

SELECT ID\_prac, nazwisko, imie, kod\_dz FROM Pracownicy; bedzie:

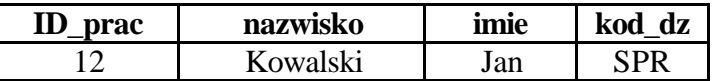

Mozliwe jest wyswietlanie wartosci z wykonywaniem obliczen. Instrukcja

SELECT data, stawka \* 1.15 FROM Praca;

wyswietli wartosci atrybutu *stawka* zwiekszone o 15 %, choc wartosci przechowywane w tabeli *Praca* nie zostana zmienione.

#### **3.2 Wybieranie wierszy przy pomocy WHERE**

Klauzula zapisana po slowie kluczowym WHERE sluzy do okreslania warunku jaki musza spelniac wyswietlane dane. W klauzulach mozna uzywac operatorów logicznych koniunkcji (AND), alternatywy (OR), negacji (NOT). Instrukcja

SELECT nazwisko, imie FROM Pracownicy WHERE kod\_dz = 'SPR' OR kod\_dz = 'INFO'; wyswietla nazwiska i imiona pracowników z dzialu SPR i INFO.

Umieszczenie slowa kluczowego DISTINCT po slowie kluczowym SELECT oznacza eliminacje powtarzajacych sie wierszy.

Ponadto, wyniki zapytania moga zostac uporzadkowane wedlug wybranych atrybutów, w porzadku rosnacym (domyslnie) lub malejacym (co zapisuje sie DESC).

Na przyklad

SELECT DISTINCT data, stawka FROM Praca ORDER BY data DESC;

wyswietli wszystkie wartosci rózne, odpowiadajace atrybutom *data* i *stawka* z tabeli *Praca,* uporzadkowane wedlug dat w porzadku malejacym.

Czesto w instrukcji wyszukiwania sprawdza sie czy napis jest zgodny z pewnym ustalonym wzorcem, np. czy zaczyna sie od ustalonej litery lub zawiera ustalone podslowo. W opisach wzorca symbol % zastepuje dowolny napis.

Na przyklad zapytanie:

SELECT ID\_prac, nazwisko FROM Pracownicy WHERE nazwisko LIKE 'Kowalsk%'; sluzy do wyszukania wszystkich o nazwisku Kowalski lub Kowalska.

Rózne mozliwe wzorce sa nastepujace:

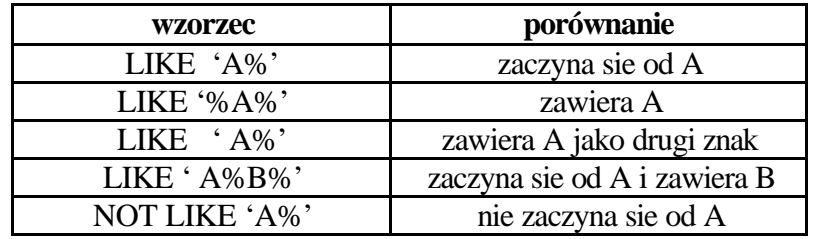

W PostgreSQL 7.1 dopuszczalne jest takze uzywanie wyrazen regularnych we wzorcach.

#### **3.3 Zlaczenia tabel**

Informacja wypisywana w wyniku wykonania zapytania moze dotyczyc kilku tabel. Aby powiazac informacje zawarte w róznych tabelach definiuje sie predykat zlaczeniowy. Ponadto, w zwiazku z tym, ze istnieje potrzeba odrózniania kolumn z róznych tabel wykorzystuje sie konstrukcje poprzedzania nazwy kolumny nazwa tabeli. Czasami dla oznaczenia tabel uzywa sie aliasów, czyli nazw zastepczych.

Przypuscmy, ze oprócz tabeli *Pracownicy* w bazie danych jest takze zdefiniowana tabela *Dzial* z nastepujaca zawartoscia:

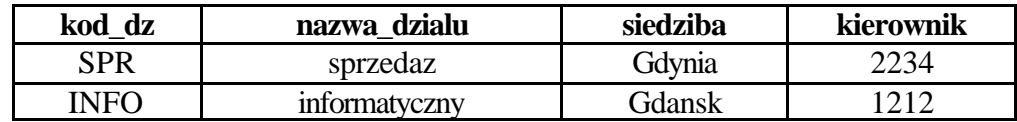

Zapytanie

SELECT P.imie, P.nazwisko, D.nazwa\_dzialu, D.siedziba

FROM Pracownicy P, Dzial D

WHERE P.kod  $dz = D$ .kod dz;

sluzy do wypisania imion i nazwisk wszystkich pracowników, wraz z podaniem nazwy dzialu, w którym pracuja oraz siedziby dzialu. Predykat zlaczeniowy w powyzszym przykladzie jest postaci:

Pracownicy. kod  $dz = Dzial$ . kod dz

(nazwy P i D sa odpowiednio aliasami dla nazw Pracownicy i Dzial).

Wiersz kazdego pracownika zostaje zlaczony z dokladnie jednym, odpowiadajacym przez wartosc atrybutu kod\_dz, wierszem z tabeli *Dzial.*

Zapytanie

SELECT Pracownicy.nazwisko, Praca.stawka FROM Pracownicy, Praca WHERE Pracownicy. ID\_prac = Praca.ID\_prac AND Praca.data = '12.24.98'; zwraca nazwiska i stawki tych pracowników, którzy pracowali 24 grudnia 98 r.

Dopuszczalne jest laczenie wiecej niz dwóch tabel, a takze laczenie ze soba tej samej tabeli. Zapytanie

SELECT Pracownicy.nazwisko FROM Pracownicy, Praca, Dzial WHERE Praca.data = '12.24.98' AND Dzial.nazwa\_dz='marketing' AND Pracownicy.kod\_dz = Dzial.kod\_dz AND Pracownicy.ID\_prac = Praca.ID\_prac; zwraca nazwiska pracowników z dzialu marketingu, którzy pracowali 24 grudnia 98 r.

Zapytanie

SELECT P.ID\_prac FROM Pracownicy P, Pracownicy K WHERE K.nazwisko = 'Kowalski' AND K.imie = 'Jan' Dzial.kierownik = K.ID\_prac AND  $P.kod_dz = Dzial.kod_dz;$ zwraca identyfikatory pracowników, którzy sa podwladnymi Jana Kowalskiego.

## **3.4 Zlaczenia przy pomocy UNION, INTERSECT, EXCEPT**

W PostrgeSQL 7.1 dopuszczalne jest laczenie wyników zapytan przy pomocy UNION, INTERSECT, EXCEPT co odpowiada, odpowiednio, sumie, przekrojowi i róznicy w algebrze relacji.

#### Zapytanie

- SELECT nazwisko FROM Pracownicy UNION SELECT nazwisko FROM Dyrektorzy;

zwraca nazwiska osób wystepujacych w tabeli pracownicy lub Dyrektorzy,

SELECT ID\_prac FROM Pracownicy EXCEPT SELECT ID\_prac FROM Praca WHERE  $data = '12.24.00'$ 

zwraca identyfikatory pracowników, którzy nie pracowali dnia 24 grudnia 2000.

Zauwazmy, ze zapytaniom wyszukujacym dane odpowiadaja operacje w algebrze relacji.

Na przyklad:

1. SELECT nazwisko, imie FROM *Pracownicy*;  $\pi_{\text{maxwisko. imie}}(Pracownicy)$ 

2. SELECT *P.nazwisko, P.kod\_dz, S.stawka* FROM *Pracownicy P, Praca S*;

 $\pi_{\text{maxwisko. kod dz}}(P) \times \pi_{\text{stawka}}(S)$ 

3. SELECT *\** FROM *Praca* WHERE *stawka*>=30; σstawka > = 30(Praca)

4. SELECT ID\_prac FROM *Praca* WHERE stawka>=20 AND stawka=<30;

 $\pi_{\text{ID\_prac}}$  (  $\sigma_{\text{stawka}} \geq 20 \text{ Atawka} \leq 30$  (Praca))

5. SELECT *\** FROM *R,S*; R×S

6. SELECT nazwisko FROM Pracownicy UNION SELECT nazwisko FROM Dyrektorzy;

 $\pi_{\text{nazwisko}}(\text{Pracownicy}) \cup \pi_{\text{nazwisko}}(\text{Dyrektorzy})$ 

#### **3.5 Zastosowanie funkcji sumarycznych**

Dane w tabeli (lub kilku tabelach) moga zostac podsumowane przy uzyciu funkcji sumarycznych:

AVG - oblicza wartosc srednia wybranego atrybutu,

COUNT - liczba wierszy,

MIN - wartosc minimalna,

MAX - wartosc maksymalna,

SUM - suma wartosci.

Wyliczanie wartosci funkcji COUNT odbywa sie nastepujaco. Zapytanie

SELECT COUNT(\*) FROM Pracownicy*;*

zwraca liczbe wierszy znajdujacych sie aktualnie w tabeli Pracownicy, zas

SELECT COUNT(nazwisko) FROM Pracownicy;

zwraca liczbe wierszy w tabeli Pracownicy, w których atrybut nazwisko ma wartosc rózna od NULL.

Zapytanie

SELECT COUNT(\*), AVG(stawka) FROM Praca WHERE data = '01.01.99';

zwraca liczbe osób pracujacych 1 stycznia 99 r. oraz srednia stawke wyplacana za prace w tym dniu.

Przyklad.

Dane sa dwie tabele:

#### **UCZEN**

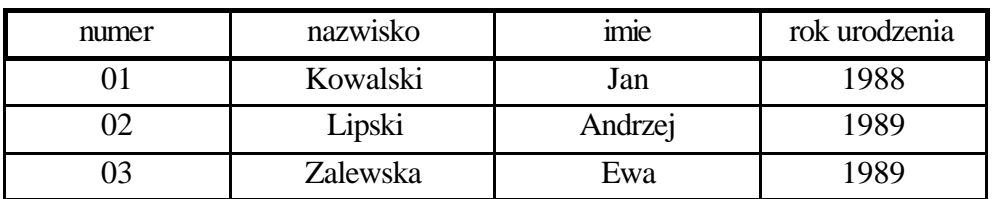

#### **OCENY**

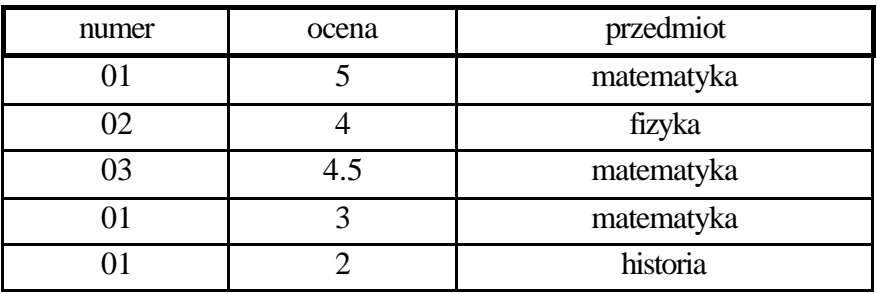

Zastosowanie wybranych funkcji przedstawiamy w ponizszej tabeli:

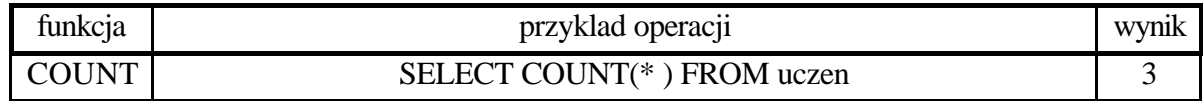

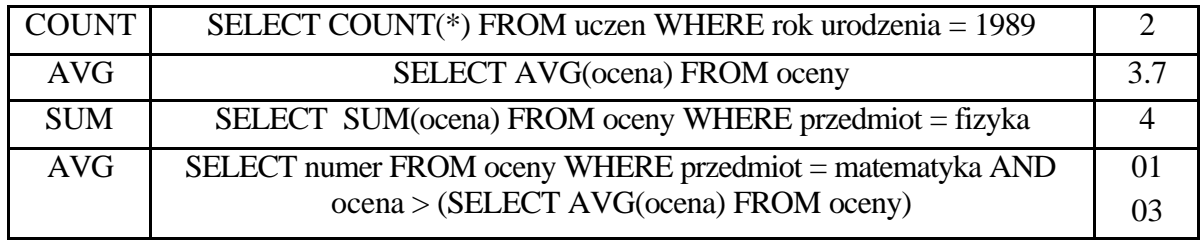

 $\Box$ 

#### **3.6 Definiowanie grup wierszy**

W jezyku SQL jest mozliwosc podzialu wynikowych wierszy zapytania na grupy i obliczenia wartosci funkcji sumarycznych na wartosciach nalezacych do poszczególnych grup. Grupa jest zbiorem wierszy z jedna lub kilkoma wspólnymi wartosciami.

Jezeli uzywamy klauzuli GROUP BY, to zapytanie moze zawierac nastepujace wyrazenia:

- nazwy atrybutów wystepujace na liscie GROUP BY,
- ü funkcje sumaryczne dotyczace innych atrybutów,

• stale wyrazenia.

Na przyklad instrukcja:

SELECT kod\_dz, COUNT(\*) AS liczba\_pracownikow FROM *Pracownicy*

GROUP BY kod\_dz

zwraca tabele postaci:

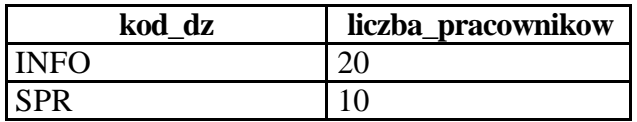

W pierwszej kolumnie zapisany jest kod dzialu, a w drugiej liczba pracowników pracujacych w danym dziale. Zauwazmy, ze suma wartosci z drugiej kolumny jest równa liczbie wierszy zapisanych w tabeli Pracownicy.

Dolaczajac klauzule:

HAVING warunek

mozna narzucic warunek, który musi spelniac kazda wyswietlana grupa.

Jezeli powyzsza instrukcje zastapimy przez:

SELECT kod\_dz, COUNT(\*) AS liczba\_pracownikow FROM Pracownicy

GROUP BY kod\_dz HAVING COUNT(\*) > 10;

to otrzymamy tabele analogiczna, ale wypelniona informacjami tylko o tych dzialach, w których liczba pracowników przekracza 10 osób.

## **3.7 Zapytania zagniezdzone**

Rozpatrzmy zapytanie:

SELECT numer\_prac FROM Praca

WHERE stawka > (SELECT AVG(stawka) FROM Praca);

Jest to zapytanie zagniezdzone – zapytanie wewnetrzne, ujete w nawiasy, zwraca srednia stawke z tabeli Praca, zas zapytanie zewnetrzne zwraca identyfikatory pracowników, którzy maja stawke wieksza niz srednia.

Jak powinno wygladac zapytanie zwracajace takze nazwiska tych pracowników?

Zagniezdzanie zapytan odbywa sie wedlug nastepujacych schematów:

- SELECT atrybuty FROM tabele WHERE atrybut operator relacji ( zapytanie )
- SELECT atrybuty FROM tabele WHERE atrybut IN (zapytanie)
- SELECT atrybuty FROM tabele WHERE atrybut operator relacji ALL (zapytanie)
- SELECT atrybuty FROM tabele WHERE atrybut operator relacji ANY (zapytanie)

W przypadku schematu ze slowem kluczowym ALL warunek powinien byc spelniony dla kazdego wiersza zwracanego przez zapytanie, w przypadku ANY – dla przynajmniej jednego wiersza.

#### Zapytanie:

SELECT ID prac FROM Praca WHERE stawka < ALL (SELECT Praca.stawka FROM Praca, Dzial WHERE Dzial.nazwa\_dz= 'marketing' AND Praca.kod\_dz=Dzial.kod\_dz);

zwraca identyfikatory pracowników, którzy maja stawke nizsza od pracowników z dzialu marketingu,

SELECT \* FROM Pracownicy WHERE kod\_dz IN (SELECT kod\_dz From Dzial WHERE siedziba = 'Warszawa');

zwraca informacje o pracownikach pracujacych w dzialach z siedziba w Warszawie.

Przypuscmy, ze kolumna *data\_zatr* zostala dodana do tabeli *Pracownicy* przy uzyciu:

ALTER TABLE Pracownicy ADD COLUMN data\_zatr DATE.

Wtedy ponizsze zapytanie wylicza nazwy dzialów, które maja pracowników zatrudnionych wczesniej niz ich kierownicy.

SELECT nazwa\_dz FROM Dzial WHERE EXISTS

(SELECT P.ID\_prac FROM Pracownicy P, Pracownicy K, Dzial

WHERE P.data zatr < K.data zatr AND Dzial.kierownik = K.ID prac AND Dzial.kod dz = P.kod dz).

#### ZADANIA:

- 1. Wypisac nazwy dzialów, w których aktualnie jest zatrudniony co najmniej jeden pracownik.
- 2. Sporzadzic zestawienie zawierajace nazwe dzialu, nazwisko osoby z najwyzszym wynagrodzeniem w tym dziale oraz wartosc wynagrodzenia.
- 3. Obliczyc procentowy udzial poszczególnych dzialów w liczbie wszystkich pracowników i wynagrodzeniach w firmie.

#### **3.8 Zastosowanie OUTER JOIN**

#### **Zapytanie**

SELECT nazwisko FROM Pracownicy . Praca

WHERE Praca.ID\_prac = Pracownicy.ID\_prac;

zwraca jedynie nazwiska tych pracowników, którzy wystepuja w tabeli Praca. W niektórych sytuacjach wygodniejsza jest operacja OUTER JOIN, która dokonuje zlaczenia i dodatkowo wypisuje takze te wiersze, które nie sa zlaczone:

SELECT Pracownicy.nazwisko FROM Pracownicy OUTER JOIN Praca

ON Praca.ID\_prac = Pracownicy.ID\_prac.

### **3.9 Zastosowanie komendy SELECT do wstawiania danych, usuwania i modyfikacji**

Polecenie

- INSERT INTO Dzial(kod\_dz) SELECT DISTINCT kod\_dz FROM Pracownicy; sluzy do wstawienia kodów dzialów wystepujacych w tabeli Pracownicy do tabeli Dzial, przy czym pozostale atrybuty maja wartosc NULL,

- DELETE FROM Pracownicy WHERE ID\_prac NOT IN (SELECT ID\_prac FROM Praca);

usuwa informacje o tych pracownikach, którzy nie wystepuja w tabeli Praca,

- UPDATE Praca SET stawka = stawka  $*$  1.5 WHERE
	- ID\_prac = (SELECT ID\_prac FROM Pracownicy WHERE nazwisko = 'Kowalski' AND imie='Jan');

podwyzsza o 50% stawke Jana Kowalskiego,

- UPDATE Pracownicy SET wynagrodzenie = 20 \* Praca.stawka FROM Praca
	- WHERE Pracownicy.ID prac = Praca.ID prac AND data =  $'12.10.00'$ ;

ustala wynagrodzenie tych pracowników, którzy pracowali po 10 grudnia 2000; nalezy zwrócic uwage na konstrukcje FROM, która jest nieodzowna jezeli wystepuje zlaczenie,

SELECT ID\_prac, nazwisko INTO Dane\_prac FROM Pracownicy;

powyzsze zapytanie jest polaczeniem CREATE i SELECT – powoduje utworzenie nowej tabeli Dane\_prac z dwiema kolumnami.

## *4 SQL jako jezyk nadzoru*

Instrukcje SQL umozliwiaja administratorowi (a takze uprawnionym uzytkownikom) przyznawanie uprawnien do korzystania z zasobów bazy danych. Syntaktyka instrukcji przyznajacej uprawnienia jest nastepujaca:

GRANT uprawnienia {, uprawnienia}

ON nazwa\_obiektu

TO nazwa\_uzytk | nazwa\_grupy\_uzytk |PUBLIC

przy czym uprawnienia sa nastepujace:

SELECT - uprawnienie do czytania, czyli wyszukiwania,

INSERT - wstawianie,

UPDATE - modyfikacja,

DELETE - usuwanie,

ALL - wszystkie uprawnienia jednoczesnie.

Nazwa\_obiektu moze byc nazwa tabeli lub perspektywy. Lista uzytkowników moze zawierac nazwy indywidualnych uzytkowników PostgreSQL, nazwy grup uzytkowników i PUBLIC na oznaczenie wszystkich uzytkowników.

Przyklad. Instrukcja

GRANT SELECT ON Pracownicy TO PUBLIC;

umozliwia wszystkim uzytkownikom odczytywanie danych z tabeli Pracownicy.

Uprawnienia odwoluje sie za pomoca instrukcji odwrotnej:

REVOKE uprawnienia {, uprawnienia}

ON nazwa\_obiektu

FROM nazwa\_uzytk | nazwa\_grupy\_uzytk |PUBLIC

Na przyklad instrukcja

#### REVOKE INSERT, DELETE, UPDATE

ON Pracownicy

FROM mars;

odbiera uzytkownikowi mars prawo do wstawiania, usuwania i modyfikacji danych w tabeli Pracownicy.

## *5 Transakcje*

Z charakteru aplikacji korzystajacych z baz danych wynika, ze czesto operacja, która powinna byc wykonana nie jest pojedyncza instrukcja SQL, ale ciag instrukcji stanowiacy calosc. W takich sytuacjach korzysta sie z transakcji, czyli ciagu operacji które albo wszystkie zostana wykonane (jezeli to jest mozliwe), albo zadna operacja nie zostanie wykonana. W pierwszym przypadku mówimy o zatwierdzeniu transakcji, a w drugim - o wycofaniu z transakcji. Na przyklad operacja przelania pieniedzy z jednego konta na drugie jest pojedyncza operacja z punktu widzenia aplikacji bankowej mimo, ze sklada sie z dwóch operacji modyfikacji SQLowych (powiekszenie salda na jednym koncie i zmniejszenie salda na drugim koncie). Aby zapewnic spójnosc bazy danych powinny zostac wykonane obie operacje modyfikacji lub zadna z nich. Zatem obie te operacje powinny stanowic pojedyncza transakcje.

W PostgreSQL instrukcja rozpoczynajaca transakcje jest BEGIN, zas konczaca jest ROLLBACK oznaczajace wycofanie albo COMMIT oznaczajace zatwierdzenie. Kazda transakcja jest wiec postaci:

BEGIN WORK

ciag\_instrukcji\_SQL

ROLLBACK WORK | COMMIT WORK

Uzytkownik korzystajacy z PostgreSQL otrzymuje informacje o efekcie wykonania kazdej operacji i sam musi zdecydowac która z operacji zakonczyc transakcje.

## *6 Tabele slownikowe*

W PostgeSQL specjalne znaczenie maja tzw. tabele slownikowe, które zawieraja informacje o uzytkownikach, bazach danych, tabelach. Nazwy tabel slownikowych w PostgreSQL zaczynaja sie od przedrostka pg\_. Tabela pg\_user zawiera informacje o uzytkownikach, wsród jej atrybutów wystepuja:

usename - nazwa uzytkownika,

usesysid - jednoznaczny numer uzytkownika (przypisany w momencie dolaczenia do grupy),

usecreatedb - atrybut typu logicznego, okresla czy uzytkownik ma prawo tworzyc bazy,

usesuper - atrybut typu logicznego, okresla czy uzytkownik ma prawa administratora.

Tabela pg\_database zawiera informacje o bazach i zawiera atrybuty:

datname - nazwa bazy,

datdba - numer uzytkownika, wlasciciela bazy.

Tabela pg\_type sluzy do przechowywania informacji o typach danych (takze definiowanych przez uzytkowników). Zawiera atrybuty:

typname - nazwa typu danych,

typowner - numer uzytkownika, który zdefiniowal typ danych (numer administratora dla typów standardowych),

typlen - dlugosc typu.

Tabela pg\_proc przechowuje informacje o procedurach takze funkcjach definiowanych przez uzytkownika. Zawiera miedzy innymi atrybuty:

proname - nazwa,

proowner - nazwa uzytkownika, wlasciciela procedury.

Tabel slownikowych mozna uzywac podobnie jak innych tabel, czyli kierowac do nich zapytania. Na przyklad zapytanie:

SELECT usename FROM pg\_user

WHERE usesuper  $=$  't';

wybiera wszystkich uzytkowników, którzy maja prawa administratora.

Zapytanie

SELECT usename, datname FROM pg\_user, pg\_database

WHERE usesysid  $=$  datdba

ORDER BY usename;

wyswietla informacje o wszystkich uzytkownikach i zalozonych przez nich bazach.

#### **Uzywane tabele:**

CREATE TABLE *Pracownicy* ( ID\_prac INTEGER, nazwisko VARCHAR(25), imie VARCHAR(10), kod\_dz VARCHAR(10), ubezpiecz BOOL).

CREATE TABLE *Dyrektorzy* (wynagrodzenie FLOAT, samochod VARCHAR(10)) INHERITS (Pracownicy);

CREATE TABLE *Praca* ( ID\_trans INTEGER PRIMARY KEY, ID\_prac INTEGER REFERENCES Pracownicy, data DATE NOT NULL, czas FLOAT CHECK (czas > 0), stawka FLOAT CHECK (stawka> 0 AND stawka< 50.00) )

CREATE TABLE *Dzial* ( kod\_dz VARCHAR(10), nazwa\_dz VARCHAR(20), siedziba VARCHAR(10), kierownik INTEGER)